#### siddharth ravikumar

0x00B252AF

April 20, 2016

(ロ) (日) (동) (동) (동) 등 990

# acknowledgments

#### Dr. Robert C. Green II

イロト (母) (ミ) (ミ) (ミ) ミーのQQ

[introduction](#page-3-0)

[problem](#page-8-0)

[proposed solution](#page-15-0)

[testing](#page-33-0) [unit testing](#page-34-0) [manual testing](#page-40-0) [stress testing](#page-45-0)

[conclusion](#page-45-0)

[pre-recorded demo](#page-53-0)

(ロ) (日) (日) (모) (모) 및 990

<span id="page-3-0"></span>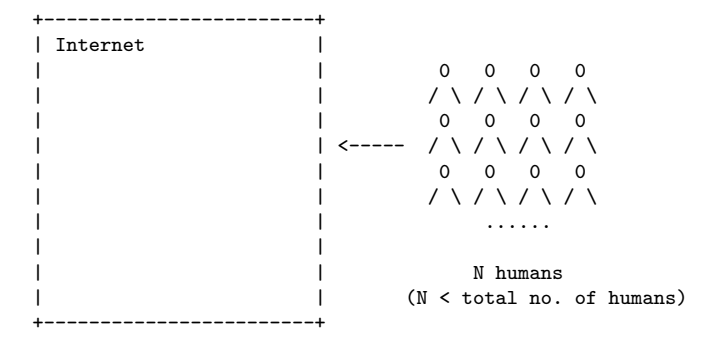

イロト イ母 トイミト イミト ニヨー りんぐ

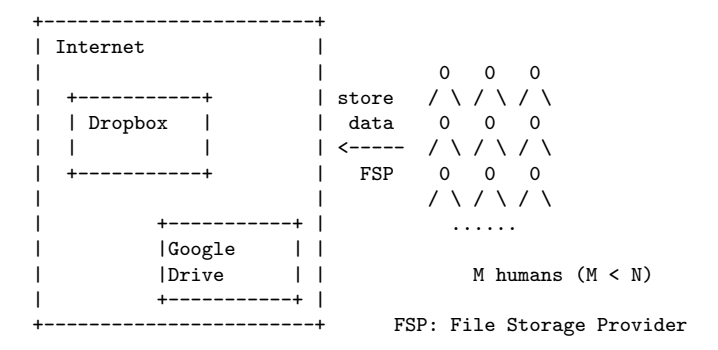

(ロ) (日) (日) (모) (모) 및 990

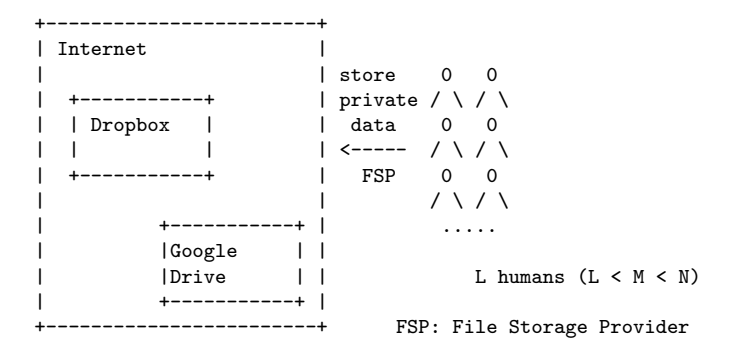

(ロ) (日) (日) (모) (모) 및 990

## invariantly

Law & Order. We may disclose your information to third parties if we determine that such disclosure is reasonably necessary to  $(a)$  comply with the law; (b) protect any person from death or serious bodily injury; (c) prevent fraud or abuse of Dropbox or our users; or  $(d)$  protect Dropbox's property rights<sup>1</sup>.

<sup>1</sup>https://www.dropbox.com/privacy

- ► ECHELON
- $\triangleright$  Carnivore
- ► XKeyscore
- $\triangleright$  Boundless Informant

(ロ) (日) (日) (모) (모) 및 990

► PRISM

# <span id="page-8-0"></span>problem

#### "L" folks are in trouble.

 $\mathcal{A} \hspace{1mm} \Box \hspace{1mm} \mathbb{P} \hspace{1mm} \mathcal{A} \hspace{1mm} \overline{\underline{\theta}} \hspace{1mm} \mathbb{P} \hspace{1mm} \mathbb{P} \hspace{1mm} \mathbb{P} \hspace{1mm} \mathbb{P} \hspace{1mm} \mathbb{P} \hspace{1mm} \overline{\underline{\theta}} \hspace{1mm} \mathbb{P} \hspace{1mm} \mathbb{P} \hspace{1mm} \mathcal{A} \hspace{1mm} \overline{\underline{\theta}} \hspace{1mm} \mathbb{P} \hspace{1mm} \mathbb{P} \hspace{$ 

## "L" are in trouble

#### data stored in FSP's $^2$  computers  $\neq$  private

<sup>2</sup>FSP: File Storage Provider

(ロ) (日) (ミ) (ミ) (ミ) = 990

## the last resort

encrypt everything!

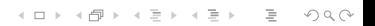

## encrypt everthing

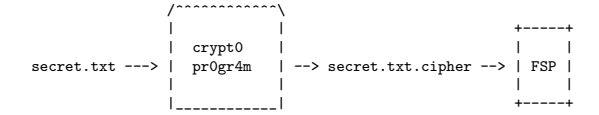

KEEK (FIER KIEK) IN SOON

FSP: File Storage Provider (Dropbox, Google Drive, etc).

#### not enough

#### our adversaries are too powerful.

(ロ) (日) (동) (동) (동) 등 990

## what if

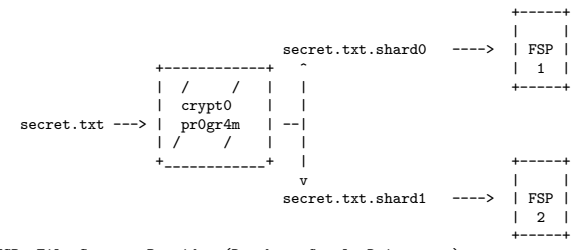

K ロ ▶ K (日) → K ミ → K ミ → X () → D → O Q (V

FSP: File Storage Provider (Dropbox, Google Drive, etc).

#### enter combox

K ロ > K 레 > K 로 > K 로 > - 로 - K 이익(N

<span id="page-15-0"></span>+------------------+ | | | | | |  $+$ combox directory

computer i

K ロ > K 레 > K 로 > K 로 > - 로 - K 이익(N

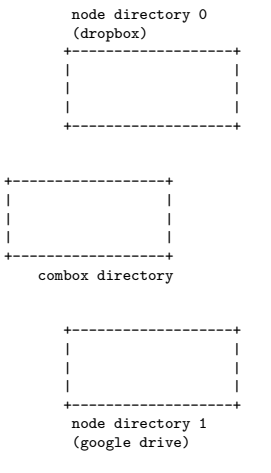

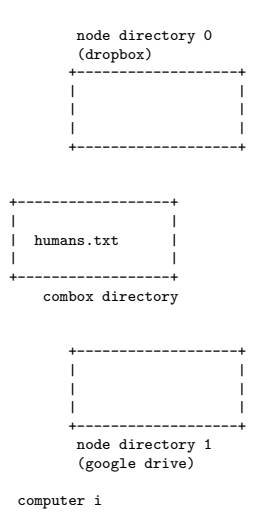

K ロ ▶ K (日) → K ミ → K ミ → X () → D → O Q (V

node directory 0 (dropbox) +-------------------+ | | (---->| humans.txt.shard0 | | | | | +-------------------+ | | +------------------+ | | humans.txt | | +------------------+ combox directory | | | +-------------------+ | | | (---->| humans.txt.shard1 | | | +-------------------+ node directory 1 (google drive)

K ロ ▶ K (日) → K ミ → K ミ → X () → D → O Q (V

node directory 0 Internet (dropbox) @-------@ +-------------------+ | | | | | +---+ |  $(----\)$  humans.txt.shard0 | | D | | | | | +---+ | | +-------------------+ | | | | | | | | +------------------+ | | | | | | humans.txt | | | | +------------------+ | | combox directory | | | | | | | +-------------------+ | | | | | | +---+ |  $(--->1)$  humans.txt.shard1 | | | | +---+ | +-------------------+ | | node directory 1 @-------@ (google drive)

node directory 0 Internet (dropbox) @-------@ +-------------------+ | | | | + + | +---+ | (---->| humans.txt.shard0 | - + D + ---> | D | | | | | + + | +---+ | | +-------------------+ | | | | | | | | +------------------+ | | | | | | humans.txt | | | |  $+$   $$ combox directory | | | | | | | +-------------------+ | | | | | + + | +---+ | (---->| humans.txt.shard1 | - + G + ---> | G | | | | + + | +---+ | +-------------------+ | | node directory 1 @-------@ (google drive)

node directory 0 Internet (dropbox) @-------@ +-------------------+ | | | | + + | +---+ | (---->| humans.txt.shard0 | - + D + ---> | D | | | | | + + | +---+ | | +-------------------+ | | | | | | | | +------------------+ | | | | | | humans.txt | | | | +------------------+ | | combox directory | | | | | | | +-------------------+ | | | | | + + | +---+ | (---->| humans.txt.shard1 | - + G + ---> | G | | | | + + | +---+ | +-------------------+ | | node directory 1 @-------@ (google drive)

computer i computer ii

K ロ > K @ > K ミ > K ミ > → ミ → ⊙ Q ⊙

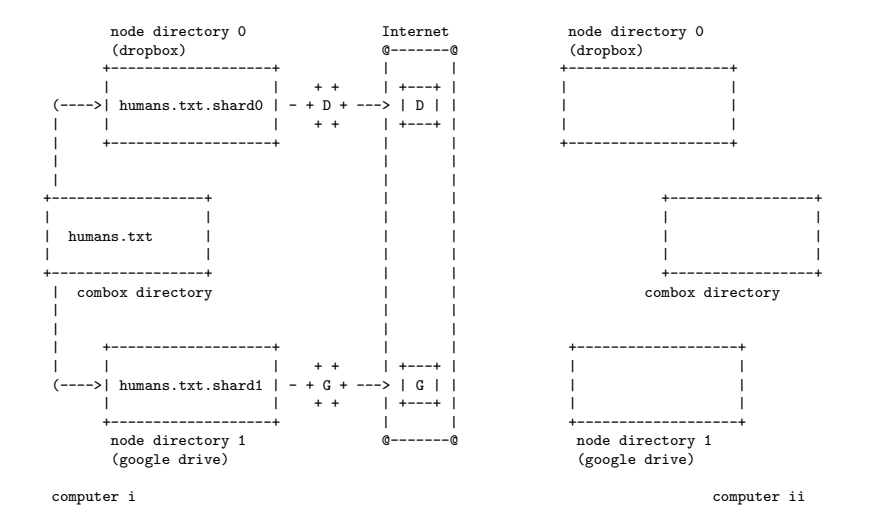

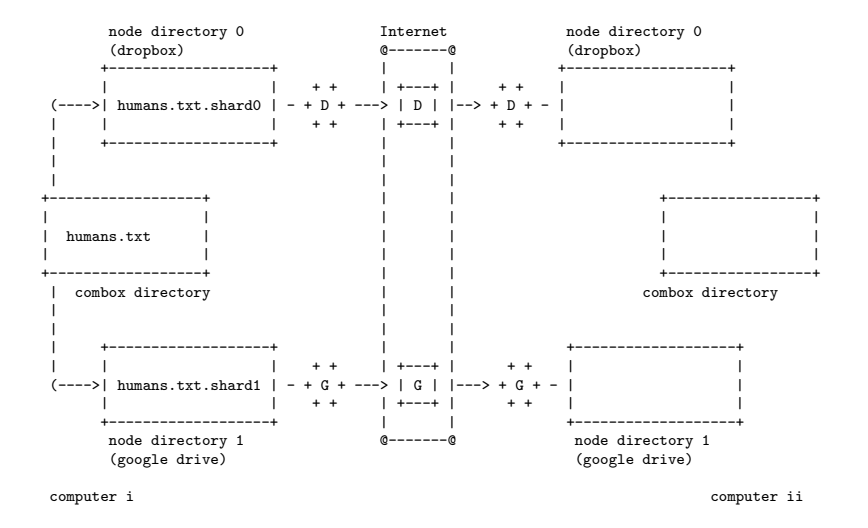

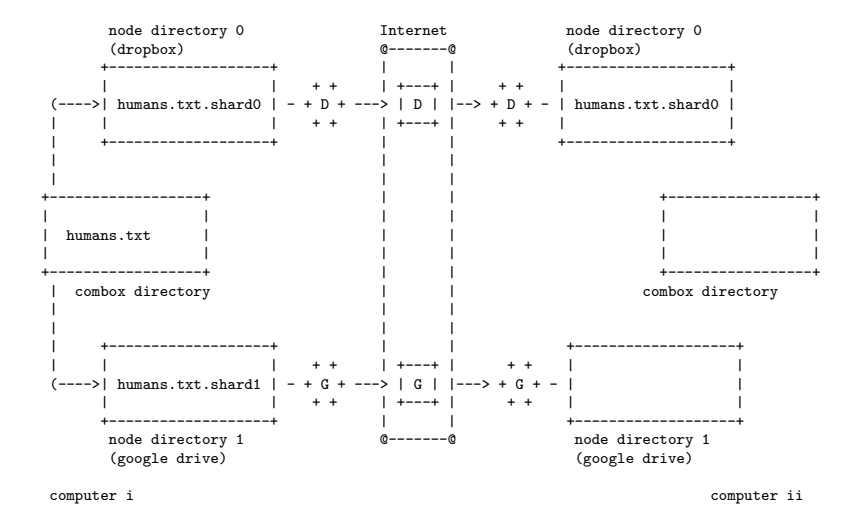

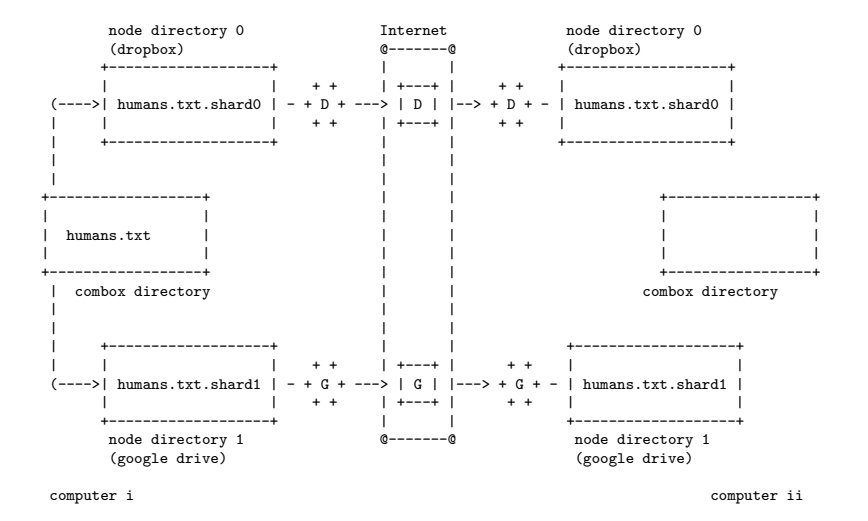

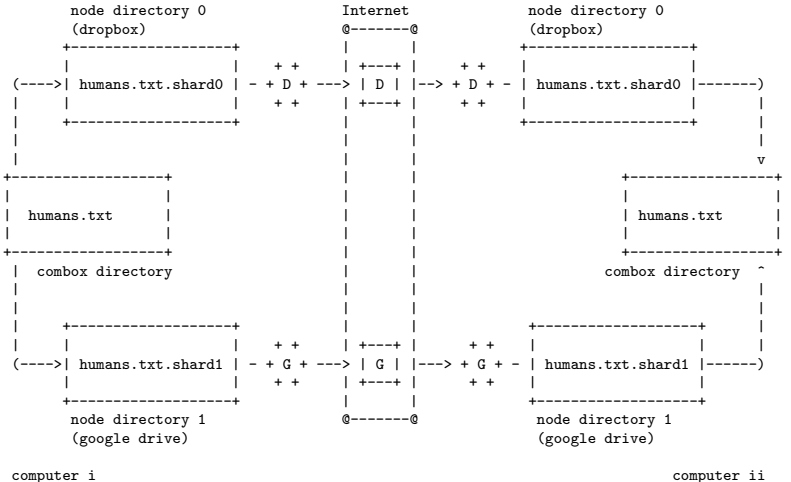

## **Vollmar's Combo-Box**

 $\triangleright$  C#

**K ロ > K 御 > K 差 > K 差 > → 差 → の Q Q <** 

## Vollmar's Combo-Box

- $\triangleright$  C#
- $\triangleright$  SQL for tracking files

イロト (母) (ミ) (ミ) (ミ) ミーのQQ

## Vollmar's Combo-Box

- $\triangleright$  C#
- $\triangleright$  SQL for tracking files
- ► Microsoft Windows program

K ロ > K @ > K ミ > K ミ > → ミ → ⊙ Q ⊙

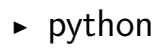

イロト (母) (ミ) (ミ) (ミ) ミーのQ(V)

- $\rightarrow$  python
- $\triangleright$  key-value data store for tracking files

K ロ ▶ K (日) → K ミ → K ミ → X () → D → O Q (V

- $\triangleright$  python
- $\triangleright$  key-value data store for tracking files
- ▶ python package, runs on  $GW/L$ inux and OS X

(ロ) (日) (日) (모) (모) 및 990

## <span id="page-33-0"></span>testing

- $\blacktriangleright$  unit testing
- $\blacktriangleright$  manual testing

(ロ) (日) (ミ) (ミ) (ミ) = 990

 $\triangleright$  stress testing

## <span id="page-34-0"></span>unit testing

 $\triangleright$  nose testing frame work

イロト (母) (ミ) (ミ) (ミ) ミーのQQ

## unit testing

 $\blacktriangleright$  nose testing frame work

イロト (母) (ミ) (ミ) (ミ) ミーのQQ

► not pure TDD

## unit testing

 $\triangleright$  nose testing frame work

(ロ) (日) (日) (모) (모) 및 990

- ► not pure TDD
- $\blacktriangleright$  benefits?

#### benefits

 $\triangleright$  immediatly verify correctness for "N" use cases.

K ロ ▶ K (日) → K ミ → K ミ → X () → D → O Q (V

## benefits

- $\triangleright$  immediatly verify correctness for "N" use cases.
- $\triangleright$  was useful when testing compatibility on OS X.

(ロ) (日) (日) (모) (모) 및 990

## **benefits**

- immediatly verify correctness for "N" use cases.
- $\triangleright$  was useful when testing compatibility on OS X.

KEEK (FIER KIEK) IN SOON

 $$$  nosetests

Ran 35 tests in 62.159s

0K

- <span id="page-40-0"></span> $\triangleright$  combox on two GNU/Linux machines.
- $\triangleright$  combox on GNU/Linux and OS X
- $\triangleright$  combox on GNU/Linux and OS X with USB stick as the third node.

(ロ) (日) (日) (모) (모) 및 990

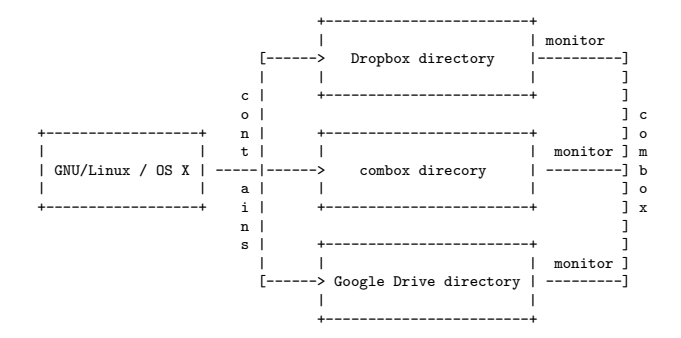

イロト イ押ト イヨト イヨト  $PQQQ$  $\equiv$ 

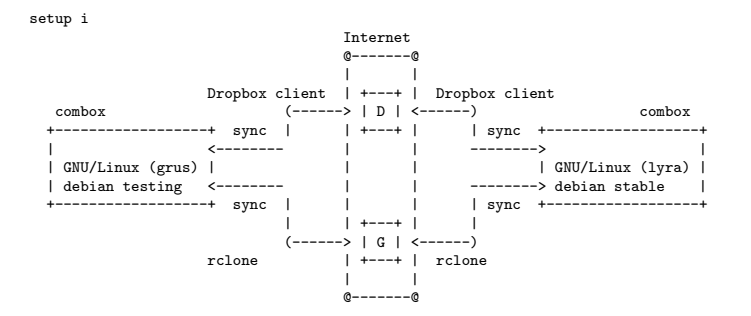

KEEK (FIER KIEK) IN SOON

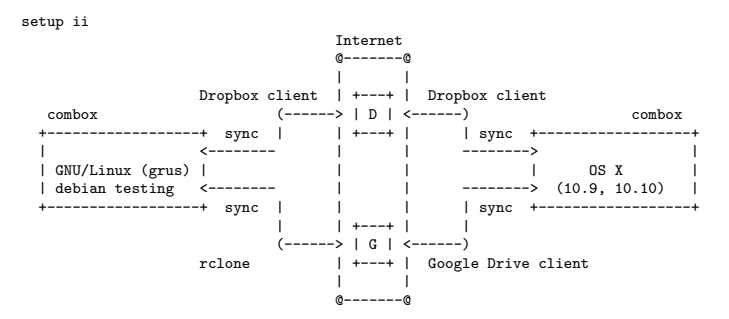

KEEK (FIER KIEK) IN SOON

found bugs #5, #6, #7, #10, #11 (git.ricketyspace.net/combox/plain/TODO.org)

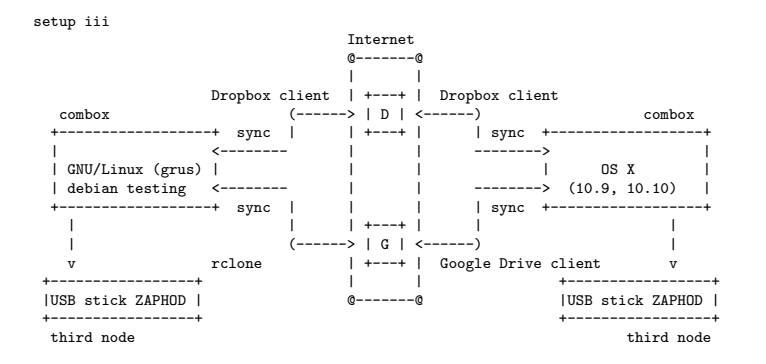

- modified shard on usb stick must be "touch".

- file rename/move does not work.

<span id="page-45-0"></span>K ロ > K 레 > K 로 > K 로 > - 로 - K 이익(N

 $\triangleright$  combox v0.2.3

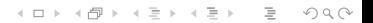

- $\blacktriangleright$  combox v0.2.3
- ▶ python package (python.org/pypi/combox)

(ロ) (日) (日) (모) (모) 및 990

- $\blacktriangleright$  combox v0.2.3
- ▶ python package (python.org/pypi/combox)
- ► licensed under GNU General Public license version 3 or later

(ロ) (日) (日) (모) (모) 및 990

- $\blacktriangleright$  combox v0.2.3
- python package (python.org/pypi/combox)
- ► licensed under GNU General Public license version 3 or later

 $\triangleright$  compatible with GNU/Linux and OS X

- $\triangleright$  combox v0.2.3
- python package (python.org/pypi/combox)
- ► licensed under GNU General Public license version 3 or later

- $\triangleright$  compatible with GNU/Linux and OS X
- $\triangleright$  in "alpha" stage

- $\triangleright$  combox v0.2.3
- python package (python.org/pypi/combox)
- ► licensed under GNU General Public license version 3 or later

- $\triangleright$  compatible with GNU/Linux and OS X
- ► in "alpha" stage
- $\triangleright$  ricketyspace.net/combox

- $\triangleright$  combox v0.2.3
- python package (python.org/pypi/combox)
- ► licensed under GNU General Public license version 3 or later

- $\triangleright$  compatible with GNU/Linux and OS X
- ► in "alpha" stage
- $\triangleright$  ricketyspace.net/combox
- $\blacktriangleright$  git.ricketyspace.net/combox

#### <span id="page-53-0"></span>pre-recorded demo

#### ricketyspace.net/combox/demo.webm

(ロ) (日) (ミ) (ミ) (ミ) = 990

Slides under public domain. No rights reserved. See https://creativecommons.org/publicdomain/zero/1.0/ for full legal verbiage.

Source at https://git.ricketyspace.net/combox-paper/tree/presentation

 $A \cup B \rightarrow A \cup B \rightarrow A \cup B \rightarrow A \cup B \rightarrow A \cup B$